## **Autodiscover & Autoconfig**

## Autodiscover & Autoconfig for Outlook, Thunderbird & Mobile Devices

## **What is Autodiscover & Autoconfig ?**

They are web services that are used by a growing number of applications and which help in configuring your mobile devices and desktop clients. Autodiscover is used by mobile devices including iPhone, iPod, iPad, and Android devices, while Autoconfig is used by Thunderbird. Autodiscover used to be supported in older versions of Outlook, but it's not supported any more for IMAP account setup.

These services allow you to configure an e-mail account by only entering your e-mail address and password, without having to worry about incoming servers, outgoing servers, or ports. All communication is configured to be secured through SSL by default. However, the implementation is heavily dependent on the software maker ( Apple, Microsoft ) and some versions have better integrations than others.

## **DNS Configuration**

You'll need to add two A type records in the DNS of the domain for which you'd like to enable these services. They are:

Basic and Enhanced Accounts:

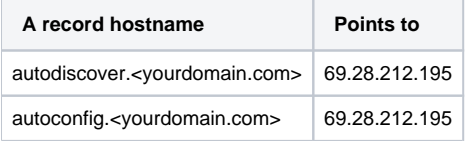

Exchange Accounts:

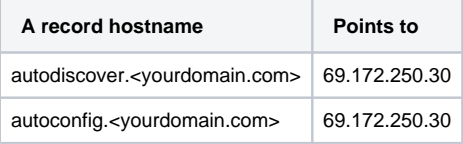